Up-to-date Questions and Answers from authentic resources to improve knowledge and pass the exam at very first attempt. ----- Guaranteed.

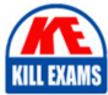

PASS

SPLK-1005 Dumps SPLK-1005 Braindumps SPLK-1005 Real Questions SPLK-1005 Practice Test SPLK-1005 Actual Questions

# Splunk SPLK-1005

Splunk Cloud Certified Admin

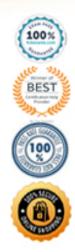

https://killexams.com/pass4sure/exam-detail/SPLK-1005

# Question: 1

Which configuration file parameter can be used to modify line termination settings interactively, using the Set Source Type page in Splunk Web?

A. LINE\_BREAKER B. SHOULD\_LINEMERGE C. BREAK\_ONLY\_BEFORE D. TRUNCATE

# Answer: A

# **Question: 2**

What is the name of the process that breaks the stream of raw data into individual lines called events?

A. Line breaking

- B. Event annotation
- C. Event transformation
- D. Timestamp extraction

# Answer: A

#### **Question: 3**

What is the name of the configuration file where you can specify the source type for a data input?

- A. limits.conf
- B. props.conf
- C. inputs.conf
- D. transforms.conf

# Answer: B

# **Question: 4**

What is the name of the Splunk Cloud feature that allows you to get data from APIs and other remote data interfaces through scripted inputs?

- A. Splunk Cloud Data Connectors
- B. Splunk Cloud Data Integrations
- C. Splunk Cloud Data Collectors
- D. Splunk Cloud Data Sources

# Answer: C

# **Question: 5**

Which configuration file needs to be edited to enable local indexing on the forwarder?

A. outputs.conf B. inputs.conf

# Answer: B

# **Question: 6**

What is the name of the default field that stores the timestamps in UNIX time when data is indexed?

A. \_time B. \_timestamp C. \_date D. \_epoch

# Answer: A

# **Question: 7**

What is the name of the tab in Splunk Web where you can set the indexes that a role can access?

- A. Inheritance
- **B**. Capabilities
- C. Indexes
- D. Restrictions

# Answer: C

# **Question: 8**

Which feature of forwarders can prevent data loss in case of network failure or congestion?

- A. Data compression
- B. SSL security
- C. Configurable buffering
- D. Persistent queues

# Answer: D

# **Question: 9**

Which type of forwarder can act as an intermediate forwarder to receive data from other forwarders and send it to the indexer?

- A. Universal forwarder
- B. Heavy forwarder
- C. Light forwarder
- D. Any type of forwarder

# Answer: B

# **Question: 10**

Which type of forwarder can perform data parsing and enrichment before sending it to the indexer?

A. Universal forwarder

B. Heavy forwarder

C. Deployment server

D. Search head

# Answer: B

# **Question: 11**

Which setting in inputs.conf can be used to specify the SSL certificate for a TCP or UDP input?

A. sslCertPathB. sslRootCAPathC. sslPasswordD. All of the above

# **Answer: D**

# **Question: 12**

What is the name of the component that acts as a data manager and sends data to Splunk Cloud Platform indexers?

A. Heavy forwarder

B. Universal forwarder

C. Deployment server

D. License master

# Answer: A

# **Question: 13**

Which file processor can be used to index files that are not actively written to or updated?

A. Monitor

B. MonitornoHandle

C. Upload

D. None of the above

# Answer: A

# **Question: 14**

Which type of forwarder is a full Splunk Enterprise instance that can run apps and add-ons?

- A. Universal forwarder
- B. Heavy forwarder
- C. Deployment server
- D. Search head

# Answer: B

# **Question: 15**

Which configuration file needs to be edited to configure the universal forwarder to act as a deployment client?

A. deploymentclient.conf

- B. server.conf
- C. outputs.conf
- D. inputs.conf

# Answer: A

# **Question: 16**

Which command can be used to install a universal forwarder on a Linux system?

A. splunk install forwarderB. splunk forwarder installC. splunk add forward-serverD. splunk enable boot-start

# Answer: D

# **Question: 17**

Which setting in inputs.conf can be used to specify the command to run the script for a scripted input?

A. script B. command C. exec D. run

# Answer: A

# **Question: 18**

What is the main advantage of self-service Splunk Cloud over managed Splunk Cloud in terms of cost and control?

A. Self-service Splunk Cloud costs more to get started and maintain but allows your organization total control in setup and security configurations.

B. Self-service Splunk Cloud costs less to get started and maintain and allows your organization total control in setup and security configurations.

C. Self-service Splunk Cloud costs more to get started and maintain and requires your organization to rely on Splunk for setup and security configurations.

D. Self-service Splunk Cloud costs less to get started and maintain but requires your organization to rely on Splunk for setup and security configurations.

# Answer: B

# Question: 19

Which option in Splunk web can be used to access the Guided Data On-boarding feature?

A. Add dataB. Data inputsC. Data summaryD. Data models

# Answer: A

# **Question: 20**

Which Windows-specific input type allows Splunk software to read special Windows log files such as the DNS debug server log?

- A. MonitorNoHandle
- B. Windows Event Log
- C. Windows Registry
- D. Windows Management Instrumentation (WMI)

# Answer: D

# **Question: 21**

What is the name of the dashboard that provides information on incoming data consumption and indexing rate for your Splunk Cloud Platform deployment?

- A. Indexing Performance
- B. Indexing Quality
- C. Indexing Status
- D. Indexing Overview

# Answer: D

# **Question: 22**

Which configuration file determines how a universal forwarder forwards data to the indexer?

- A. inputs.conf
- B. outputs.conf
- C. props.conf
- D. transforms.conf

# **Answer: B**

# Question: 23

What is the name of the attribute that specifies the sed script for data transformation in the props.conf file?

A. SEDCMD B. FORMAT C. DEST\_KEY D. TRANSFORMS

# Answer: A

# **Question: 24**

Which setting in inputs.conf can be used to specify the interval at which the script runs for a scripted input?

A. interval

- B. frequency
- C. schedule
- D. cron

# Answer: A

# **Question: 25**

Which Splunk add-on simplifies the process of getting data into Splunk Cloud Platform from Windows Event Log channels?

- A. Splunk Add-on for Windows
- B. Splunk Add-on for Infrastructure
- C. Splunk Add-on for Active Directory
- D. Splunk Add-on for DNS

# Answer: A

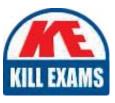

# **SAMPLE QUESTIONS**

# These questions are for demo purpose only. **Full version** is up to date and contains actual questions and answers.

Killexams.com is an online platform that offers a wide range of services related to certification exam preparation. The platform provides actual questions, exam dumps, and practice tests to help individuals prepare for various certification exams with confidence. Here are some key features and services offered by Killexams.com:

<u>Actual Exam Questions</u>: Killexams.com provides actual exam questions that are experienced in test centers. These questions are updated regularly to ensure they are up-to-date and relevant to the latest exam syllabus. By studying these actual questions, candidates can familiarize themselves with the content and format of the real exam.

**<u>Exam Dumps</u>**: Killexams.com offers exam dumps in PDF format. These dumps contain a comprehensive collection of questions and answers that cover the exam topics. By using these dumps, candidates can enhance their knowledge and improve their chances of success in the certification exam.

**<u>Practice Tests</u>**: Killexams.com provides practice tests through their desktop VCE exam simulator and online test engine. These practice tests simulate the real exam environment and help candidates assess their readiness for the actual exam. The practice tests cover a wide range of questions and enable candidates to identify their strengths and weaknesses.

**<u>Guaranteed Success</u>**: Killexams.com offers a success guarantee with their exam dumps. They claim that by using their materials, candidates will pass their exams on the first attempt or they will refund the purchase price. This guarantee provides assurance and confidence to individuals preparing for certification exams.

**<u>Updated Content:</u>** Killexams.com regularly updates its question bank and exam dumps to ensure that they are current and reflect the latest changes in the exam syllabus. This helps candidates stay up-to-date with the exam content and increases their chances of success.

**<u>Technical Support</u>**: Killexams.com provides free 24x7 technical support to assist candidates with any queries or issues they may encounter while using their services. Their certified experts are available to provide guidance and help candidates throughout their exam preparation journey.

For More exams visit https://killexams.com/vendors-exam-list Kill your exam at First Attempt....Guaranteed!